# **XML Authorization Interface**

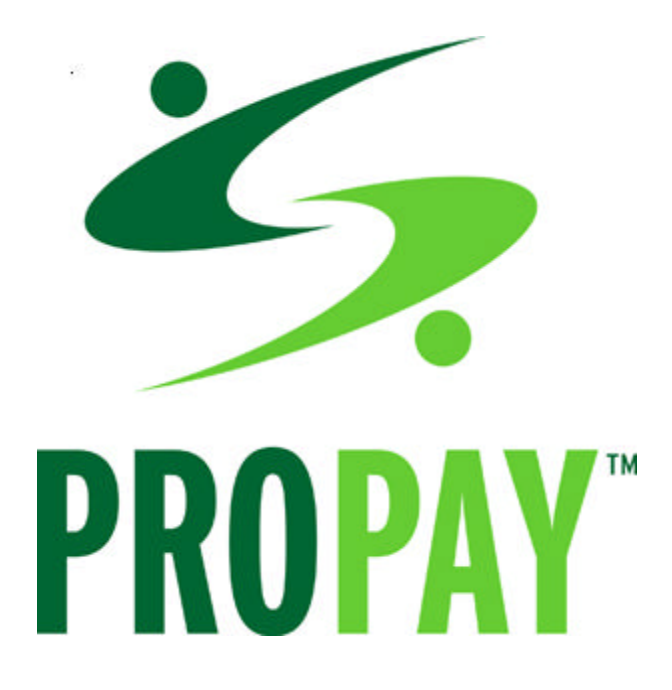

**User Guide Version 1.0**

# **Introduction to XML Authorization Interface**

ProPay offers individuals and small business owners the opportunity to authorize, settle, and void credit card transactions, by easily communicating with ProPay using XML. With ProPay's XML Authorization Interface, you have the freedom to authorize credit card transactions and either settle or void them at your convenience.

#### **ProPay makes buying on the Internet easier**

ProPay's XML Authorization Interface makes it easier for you to utilize the Internet to get paid because it eliminates a step in the Internet transaction process. The XML Authorization Interface can be integrated into your website, thus becoming "invisible" to your customers. Invisibility allows customers to pay with their credit cards on the same website eliminating the need to be moved to another website to make their purchases.

#### **XML eases transmission of information**

ProPay uses XML (E**x**tensible **M**arkup **L**anguage) because it provides an easily recognized standard that allows companies great flexibility in sending detailed financial transactions to ProPay. XML uses *elements* and *attributes* that define, or set the limits of, data, and allows it to be read and interpreted by a computer application. Because W3C is still defining the XML standard, some elements may change in the future.

#### **Single-user version**

This version of ProPay is for a single-user and contains only credit card processing. A multi-user version of the XML Interface is also available that offers additional customizable services:

- Create new ProPay accounts
- Pay to e-mail address
- Pay to bank account

Contact ProPay at websitetools@propay.com for information on these services.

This document will instruct you on how to use ProPay's XML Authorization Interface.

## **Contents**

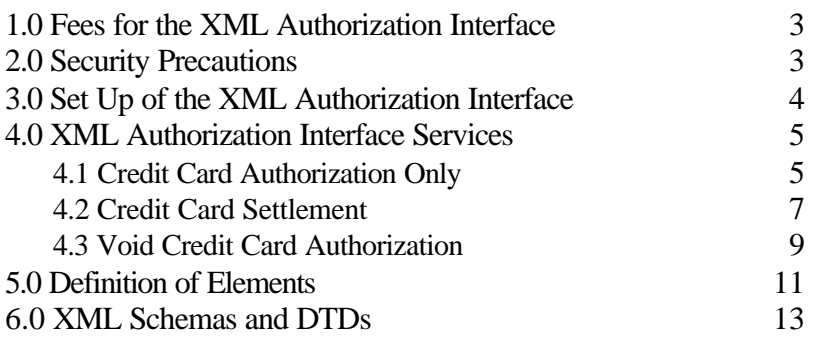

## **1.0 Fees for the XML Authorization Interface**

ProPay charges an initial integration fee of \$395.00 for the XML Authorization Interface and (2) two hours of technical support. Additional technical support is \$150 per hour, also billed in 15-minute increments.

A renewal fee of \$195 will be charged after every year of use.

Other small fees will be charged depending on the services used. See the service descriptions given below for exact fees on the specific services.

For further questions please contact Dan England at (801) 852-4100 or dengland@propay.com

## **2.0 Security Precautions**

ProPay recognizes the importance of handling financial transactions in a secure manner and has taken steps to ensure that ProPay offers the best transmission security available.

- 1. ProPay ensures that data is always sent via a secure connection by using Secure Socket Layer (SSL), a protocol developed for the transmission of private documents and transactions over the Internet. SSL creates a secure connection between a client and a server, over which encrypted data is sent. SSL is built into all major browsers and web servers. ProPay recommends that you use SSL Version 3.0 or higher.
- 2. The XML Authorization Interface also requires 128-bit encryption of data instead of the more common 40- or 56- bit encryption, which is too weak for transmitting financial data. 128-bit encryption can be downloaded free from Netscape (for Netscape Navigator) or Microsoft (for Internet Explorer).
	- Follow this link to upgrade to 128-bit encryption on Microsoft Internet Explorer: http://www.microsoft.com/windows/ie/download/128bit/intro.htm
	- Follow this link to upgrade to 128-bit encryption on Netscape Navigator: http://home.netscape.com/security
- 3. In order to authenticate that the incoming data is from the correct source, ProPay generates a unique Certification String (certStr) and gives it to the XML user to be included with the XML data. This Certification String is the equivalent of a password. It is extremely important that it be kept confidential.

# **3.0 Set Up of the XML Authorization Interface**

To take advantage of ProPay's XML Authorization Interface, follow these steps:

- 1. Complete and return your licensing agreement to ProPay.
- 2. Ensure that your browser supports 128-bit encryption (see above).
- 3. Send ProPay payment for the XML Authorization Interface.
- 4. ProPay will send you a unique certification string to use on ProPay's test server.
- 5. Set up your software to send and receive XML data.
- 6. Test the XML Authorization Interface by sending test transmissions to ProPay's test server.
- 7. ProPay will send you a unique certification string to use when sending real transactions to ProPay for processing. This certification information should be held confidential to prevent unauthorized access to financial transactions.

You are now ready to use ProPay's XML Interface.

## **4.0 XML Authorization Services**

## **4.1 Credit Card Authorization Only**

Use this service to authorize a credit card transaction, but not the transfer of the funds. A credit card authorization reserves the money on the credit card, but does not transfer it. Settling a credit card transaction actually transfers the money from the credit card to the receiving account.

According to Visa and MasterCard regulations, payment should not be settled more than 48 hours before the purchased product is shipped or service supplied.

If the transaction is not settled within 30 days, it is automatically voided. You can settle the transaction from the Authorization Only Reports page on the ProPay website, or send further XML data requesting settlement.

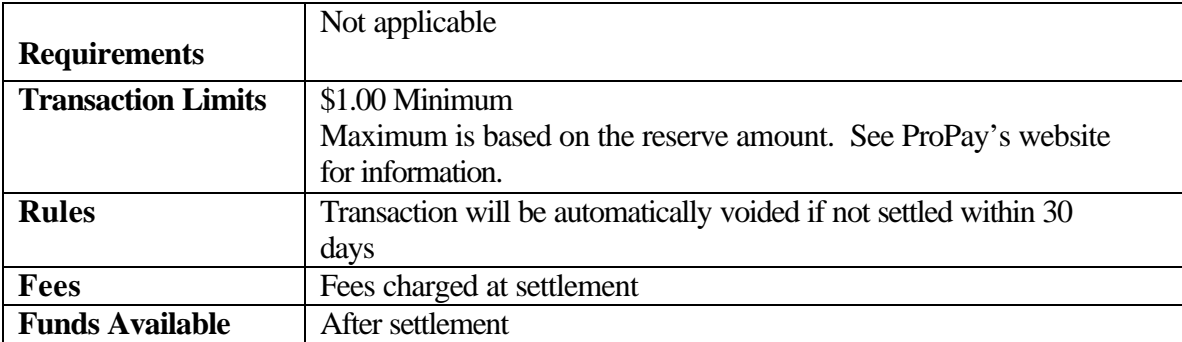

The following criteria apply to this service:

The following elements are sent and received for this service:

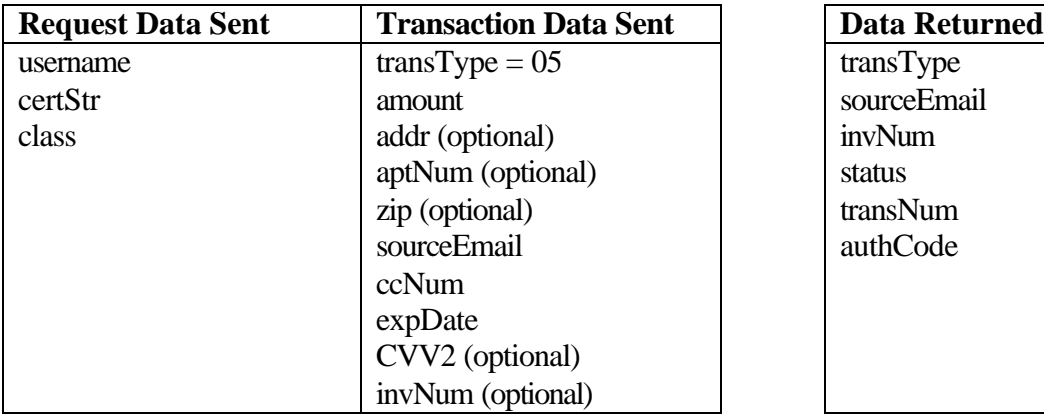

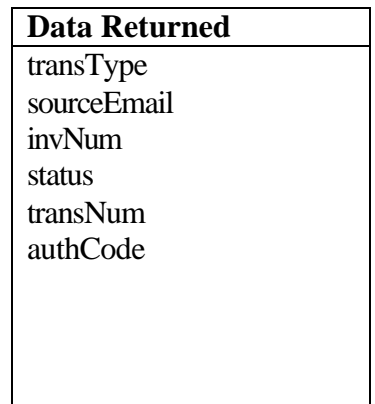

#### **Example of XML data sent to ProPay:**

```
\langle 2xml version= "1.0"?>
<!DOCTYPE Request.dtd>
<XML Request>
       <username>xmlTesting@propay.com</username>
       <certStr>111XMLCertStr111</certStr>
       <class>partner</class>
       <XMLTrans>
              \langle \text{transType} \rangle 05 \langle \text{transType} \rangle<amount>9997</amount>
              <sourceEmail>jeff@propay.com</sourceEmail>
              <ccNum>1544444444443333</ccNum>
              <expDate>0102</expDate>
              <CVV2>312</CVV2>
              \langleinvNum>G67613E\langleinvNum></XMLTrans>
</XMLRequest>
```
#### **Example of XML data returned from ProPay:**

```
\langle 2xml version="1.0"?>
<!DOCTYPE Response.dtd>
<XMLResponse>
       <XMLTrans>
             <transType>05</transType>
             <sourceEmail>jeff@propay.com</sourceEmail>
             \langleinvNum>G67613E\langleinvNum>
             <status>67</status>
             <transNum>74</transNum>
             <authCode>712312022933</authCode>
       </XMLTrans>
</XMLResponse>
```
# **4.2 Credit Card Settlement**

Use this service to settle a credit card transaction that was initiated by the Authorization Only service. This service can also be done online from the Authorization Only Reports page of the ProPay website.

The following criteria apply to this service:

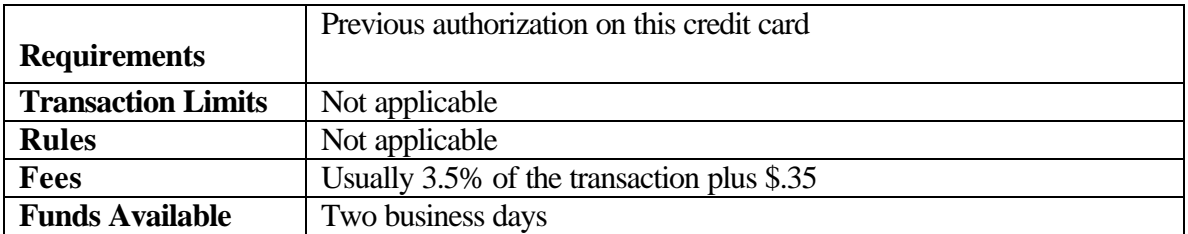

The following elements are sent and received for this service:

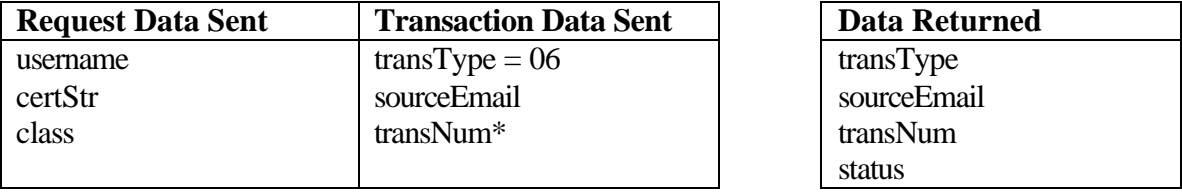

\*transNum is the value returned to you in the credit card authorization-only response.

## **Example of XML data sent to ProPay:**

```
\langle?xml version= "1.0"?>
<!DOCTYPE Request.dtd>
<XML Request>
      <username>xmlTesting@propay.com</username>
      <certStr>111XMLCertStr111</certStr>
      <class>partner</class>
      <XMLTrans>
             <transType>06</transType>
             <sourceEmail>jeff@propay.com</sourceEmail>
             <transNum>477263</transNum>
      </XMLTrans>
</XMLRequest>
```
## **Example of XML data returned from ProPay:**

 $\langle 2 \times 2 \times 10^{-10} \rangle$  version="1.0"?> <!DOCTYPE Response.dtd> <XMLResponse> <XMLTrans> <transType>06</transType> <sourceEmail>jeff@propay.com</sourceEmail> <transNum>477263</transNum> <status>57</status> </XMLTrans> </XMLResponse>

# **4.3 Void Credit Card Authorization**

Use this service to void a transaction that was initiated with the Authorization Only service but hasn't settled yet. This can also be done online from the Authorization Only Reports page of the ProPay website.

The following criteria apply to this service:

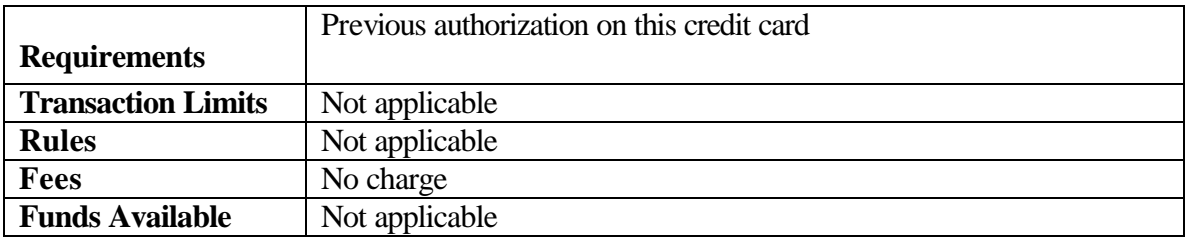

The following elements are sent and received for this service:

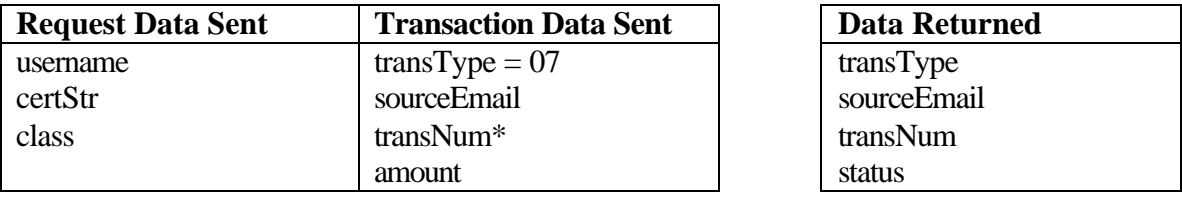

\*transNum is the value returned to you in the credit card authorization-only response.

## **Example of XML data sent to ProPay:**

```
\langle 2 \ranglexml version= "1.0"?>
<!DOCTYPE Request.dtd>
<XML Request>
      <username>xmlTesting@propay.com</username>
       <certStr>111XMLCertStr111</certStr>
       <class>partner</class>
       <XMLTrans>
             <transType>07</transType>
             <sourceEmail>jeff@propay.com</sourceEmail>
             <transNum>453123</transNum>
             <amount>4000</amount>
      </XMLTrans>
</XMLRequest>
```
## **Example of XML data returned from ProPay:**

 $\langle 2 \times 2 \times 10^{-10} \rangle$  version="1.0"?> <!DOCTYPE Response.dtd> <XMLResponse> <XMLTrans> <transType>07</transType> <sourceEmail>jeff@propay.com</sourceEmail> <transNum>453123</transNum> <status>00</status> </XMLTrans> </XMLResponse>

# **5.0 Definition of Elements**

# **5.1 Elements Sent to ProPay**

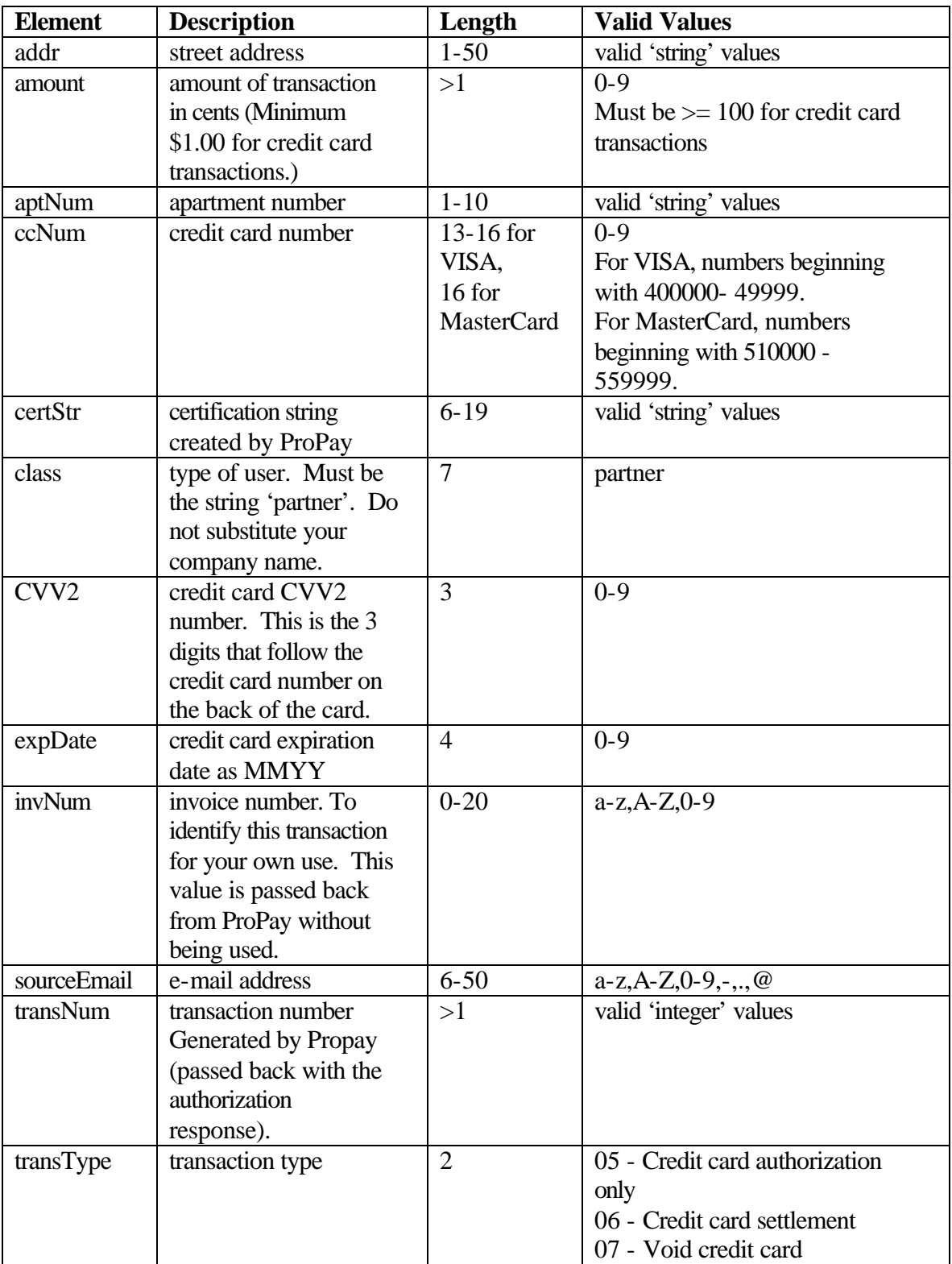

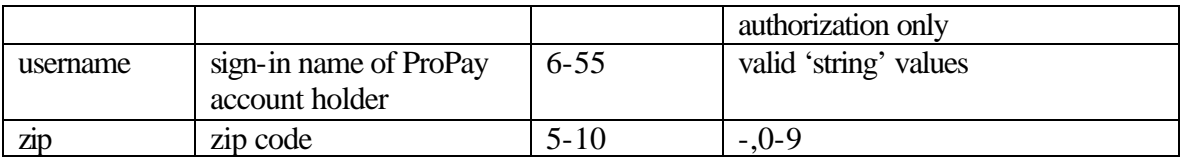

# **5.2 Elements Returned from ProPay**

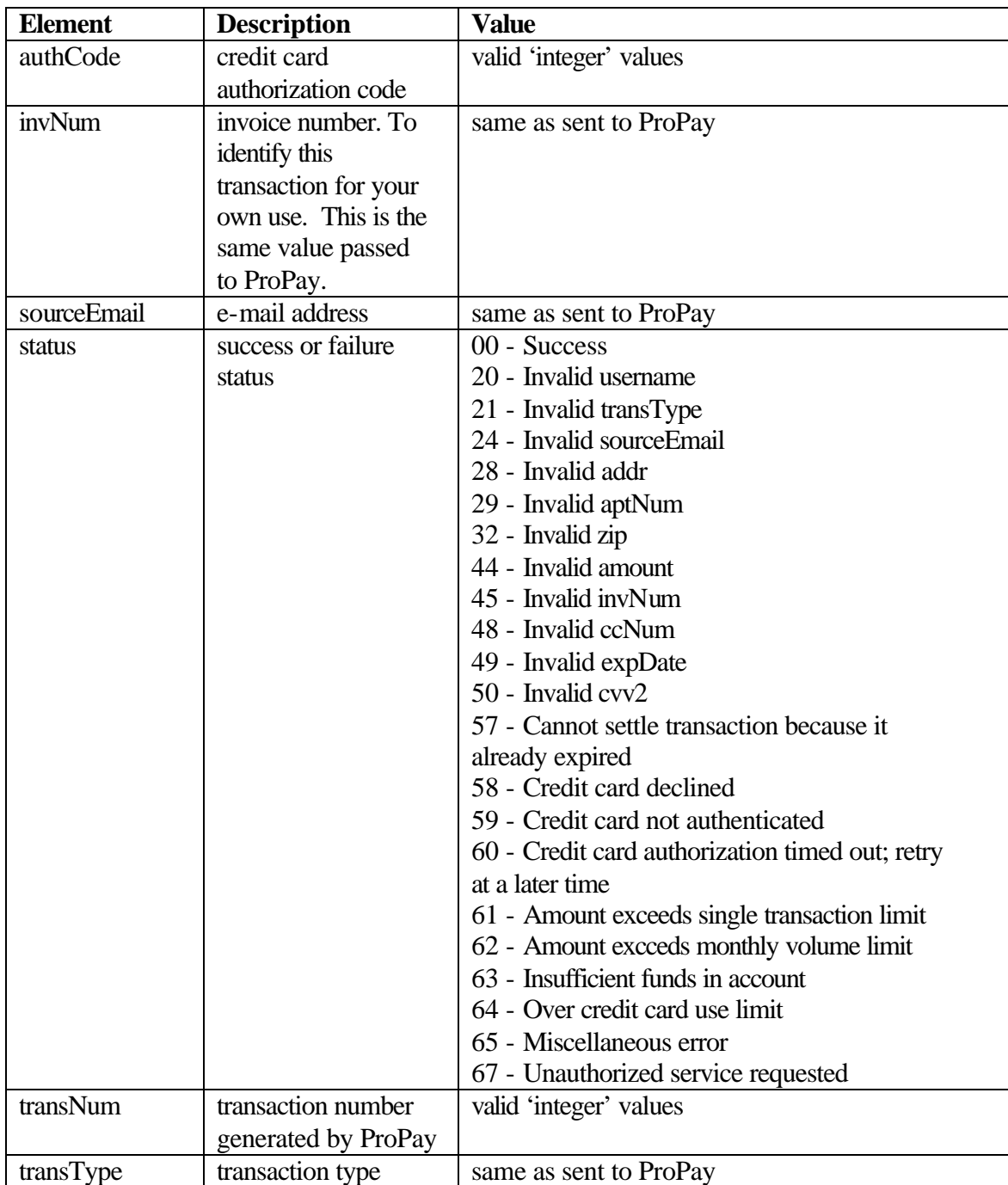

## **6.0 XML Schemas and DTDs**

#### **6.1 Data Type Definitions**

```
<?xml version="1.0"?>
<!-- edited with XML Spy v3.5 NT (http://www.xmlspy.com) by Wes Smith 
(ProPay) -->
<PPD:schema xmlns:PPD="http://www.w3.org/2000/10/XMLSchema" 
elementFormDefault="unqualified" attributeFormDefault="unqualified" 
version="1.0">
      <PPD:simpleType name="requestTypes">
            <PPD:annotation>
                  <PPD:documentation>one of the following transaction 
types must be used for each transaction.
                  </PPD:documentation>
            </PPD:annotation>
            <PPD:restriction base="PPD:string">
                  <PPD:enumeration value="01"/>
                  <PPD:enumeration value="02"/>
                  <PPD:enumeration value="03"/>
                  <PPD:enumeration value="04"/>
                  <PPD:enumeration value="05"/>
                  <PPD:enumeration value="06"/>
                  <PPD:enumeration value="07"/>
                  <PPD:enumeration value="08"/>
                  <PPD:enumeration value="09"/>
                  <PPD:enumeration value="10"/>
            </PPD:restriction>
      </PPD:simpleType>
      <PPD:simpleType name="responseTypes">
            <PPD:annotation>
                  <PPD:documentation>one of the following response 
codes will be sent for each transaction. will change as needed.
                  </PPD:documentation>
            </PPD:annotation>
            <PPD:restriction base="PPD:string">
                  <PPD:enumeration value="00">
                        <PPD:annotation>
      <PPD:documentation>success</PPD:documentation>
                        </PPD:annotation>
                  </PPD:enumeration>
                  <PPD:enumeration value="00">
                        <PPD:annotation>
      <PPD:documentation>success</PPD:documentation>
                        </PPD:annotation>
                  </PPD:enumeration>
                  <PPD:enumeration value="20">
                        <PPD:annotation>
                              <PPD:documentation>invalid 
username</PPD:documentation>
                        </PPD:annotation>
                  </PPD:enumeration>
                  <PPD:enumeration value="21">
                        <PPD:annotation>
```

```
<PPD:documentation>invalid 
transType</PPD:documentation>
                         </PPD:annotation>
                  </PPD:enumeration>
                  <PPD:enumeration value="23">
                        <PPD:annotation>
                               <PPD:documentation>invalid 
accountType</PPD:documentation>
                        </PPD:annotation>
                  </PPD:enumeration>
                  <PPD:enumeration value="24">
                        <PPD:annotation>
                               <PPD:documentation>invalid e-
mail</PPD:documentation>
                        </PPD:annotation>
                  </PPD:enumeration>
                  <PPD:enumeration value="25">
                        <PPD:annotation>
                               <PPD:documentation>invalid 
firstName</PPD:documentation>
                        </PPD:annotation>
                  </PPD:enumeration>
                  <PPD:enumeration value="26">
                         <PPD:annotation>
                               <PPD:documentation>invalid 
mInitial</PPD:documentation>
                        </PPD:annotation>
                  </PPD:enumeration>
                  <PPD:enumeration value="27">
                         <PPD:annotation>
                               <PPD:documentation>invalid 
lastName</PPD:documentation>
                        </PPD:annotation>
                  </PPD:enumeration>
                  <PPD:enumeration value="28">
                        <PPD:annotation>
                               <PPD:documentation>invalid 
addr</PPD:documentation>
                        </PPD:annotation>
                  </PPD:enumeration>
                  <PPD:enumeration value="29">
                        <PPD:annotation>
                               <PPD:documentation>invalid 
aptNum</PPD:documentation>
                         </PPD:annotation>
                  </PPD:enumeration>
                  <PPD:enumeration value="30">
                        <PPD:annotation>
                               <PPD:documentation>invalid 
city</PPD:documentation>
                         </PPD:annotation>
                  </PPD:enumeration>
                  <PPD:enumeration value="31">
                        <PPD:annotation>
                               <PPD:documentation>invalid 
state</PPD:documentation>
                         </PPD:annotation>
```

```
\text{Confidential} -14 - 6/08/01
```

```
</PPD:enumeration>
                  <PPD:enumeration value="32">
                        <PPD:annotation>
                               <PPD:documentation>invalid 
zip</PPD:documentation>
                        </PPD:annotation>
                  </PPD:enumeration>
                  <PPD:enumeration value="33">
                         <PPD:annotation>
                               <PPD:documentation>invalid 
mailAddr</PPD:documentation>
                        </PPD:annotation>
                  </PPD:enumeration>
                  <PPD:enumeration value="34">
                         <PPD:annotation>
                               <PPD:documentation>invalid 
mailApt</PPD:documentation>
                         </PPD:annotation>
                  </PPD:enumeration>
                  <PPD:enumeration value="35">
                        <PPD:annotation>
                               <PPD:documentation>invalid 
mailCity</PPD:documentation>
                        </PPD:annotation>
                  </PPD:enumeration>
                  <PPD:enumeration value="36">
                        <PPD:annotation>
                               <PPD:documentation>invalid 
mailState</PPD:documentation>
                         </PPD:annotation>
                  </PPD:enumeration>
                  <PPD:enumeration value="37">
                        <PPD:annotation>
                               <PPD:documentation>invalid 
mailZip</PPD:documentation>
                        </PPD:annotation>
                  </PPD:enumeration>
                  <PPD:enumeration value="38">
                        <PPD:annotation>
                              <PPD:documentation>invalid 
dayPhone</PPD:documentation>
                        </PPD:annotation>
                  </PPD:enumeration>
                  <PPD:enumeration value="39">
                         <PPD:annotation>
                               <PPD:documentation>invalid 
evenPhone</PPD:documentation>
                        </PPD:annotation>
                  </PPD:enumeration>
                  <PPD:enumeration value="40">
                        <PPD:annotation>
                               <PPD:documentation>invalid 
ssn</PPD:documentation>
                        </PPD:annotation>
                  </PPD:enumeration>
                  <PPD:enumeration value="41">
                         <PPD:annotation>
```

```
<PPD:documentation>invalid 
dob</PPD:documentation>
                         </PPD:annotation>
                   </PPD:enumeration>
                   <PPD:enumeration value="42">
                         <PPD:annotation>
                               <PPD:documentation>invalid 
recEmail</PPD:documentation>
                         </PPD:annotation>
                   </PPD:enumeration>
                   <PPD:enumeration value="43">
                         <PPD:annotation>
                               <PPD:documentation>invalid 
knownAccount</PPD:documentation>
                         </PPD:annotation>
                   </PPD:enumeration>
                   <PPD:enumeration value="44">
                         <PPD:annotation>
                               <PPD:documentation>invalid 
amount</PPD:documentation>
                         </PPD:annotation>
                  </PPD:enumeration>
                   <PPD:enumeration value="45">
                         <PPD:annotation>
                               <PPD:documentation>invalid 
state</PPD:documentation>
                         </PPD:annotation>
                   </PPD:enumeration>
                   <PPD:enumeration value="46">
                         <PPD:annotation>
                               <PPD:documentation>invalid 
invNum</PPD:documentation>
                         </PPD:annotation>
                   </PPD:enumeration>
                   <PPD:enumeration value="47">
                        <PPD:annotation>
                               <PPD:documentation>invalid 
rtNum</PPD:documentation>
                        </PPD:annotation>
                   </PPD:enumeration>
                   <PPD:enumeration value="48">
                         <PPD:annotation>
                               <PPD:documentation>invalid 
accntNum</PPD:documentation>
                         </PPD:annotation>
                   </PPD:enumeration>
                   <PPD:enumeration value="49">
                         <PPD:annotation>
                               <PPD:documentation>invalid 
expData</PPD:documentation>
                         </PPD:annotation>
                   </PPD:enumeration>
                   <PPD:enumeration value="50">
                         <PPD:annotation>
                               <PPD:documentation>invalid 
CVV2</PPD:documentation>
                         </PPD:annotation>
```

```
</PPD:enumeration>
                  <PPD:enumeration value="51">
                        <PPD:annotation>
                               <PPD:documentation>invalid 
transNum</PPD:documentation>
                        </PPD:annotation>
                  </PPD:enumeration>
                  <PPD:enumeration value="52">
                        <PPD:annotation>
                              <PPD:documentation>invalid 
splitNum</PPD:documentation>
                        </PPD:annotation>
                  </PPD:enumeration>
                  <PPD:enumeration value="53">
                        <PPD:annotation>
                              <PPD:documentation>a ProPay account for 
this e-mail address already exists
                              </PPD:documentation>
                        </PPD:annotation>
                  </PPD:enumeration>
                  <PPD:enumeration value="54">
                        <PPD:annotation>
                              <PPD:documentation>a ProPay account for 
this ssn already exists
                              </PPD:documentation>
                        </PPD:annotation>
                  </PPD:enumeration>
                  <PPD:enumeration value="55">
                        <PPD:annotation>
                               <PPD:documentation>Recipient e-mail 
address doesn't exist</PPD:documentation>
                        </PPD:annotation>
                  </PPD:enumeration>
                  <PPD:enumeration value="56">
                        <PPD:annotation>
                              <PPD:documentation>Recipient e-mail 
address already exists</PPD:documentation>
                        </PPD:annotation>
                  </PPD:enumeration>
                  <PPD:enumeration value="57">
                        <PPD:annotation>
                              <PPD:documentation>Cannot settle 
transaction because it already expired
                              </PPD:documentation>
                        </PPD:annotation>
                  </PPD:enumeration>
                  <PPD:enumeration value="58">
                        <PPD:annotation>
                              <PPD:documentation>Credit card 
declined</PPD:documentation>
                        </PPD:annotation>
                  </PPD:enumeration>
                  <PPD:enumeration value="59">
                        <PPD:annotation>
                              <PPD:documentation>Not 
authenticated</PPD:documentation>
                        </PPD:annotation>
```

```
</PPD:enumeration>
                  <PPD:enumeration value="60">
                        <PPD:annotation>
                               <PPD:documentation>Auth timed 
out</PPD:documentation>
                        </PPD:annotation>
                  </PPD:enumeration>
                  <PPD:enumeration value="61">
                        <PPD:annotation>
                               <PPD:documentation>over transaction 
limit</PPD:documentation>
                        </PPD:annotation>
                  </PPD:enumeration>
                  <PPD:enumeration value="62">
                        <PPD:annotation>
                               <PPD:documentation>over monthly 
volume</PPD:documentation>
                        </PPD:annotation>
                  </PPD:enumeration>
                  <PPD:enumeration value="63">
                        <PPD:annotation>
                              <PPD:documentation>Over 
available</PPD:documentation>
                        </PPD:annotation>
                  </PPD:enumeration>
                  <PPD:enumeration value="64">
                        <PPD:annotation>
                               <PPD:documentation>over credit card 
use</PPD:documentation>
                        </PPD:annotation>
                  </PPD:enumeration>
                  <PPD:enumeration value="65">
                        <PPD:annotation>
                              <PPD:documentation>misc 
error</PPD:documentation>
                        </PPD:annotation>
                  </PPD:enumeration>
                  <PPD:enumeration value="66">
                        <PPD:annotation>
                              <PPD:documentation>denied a propay 
account</PPD:documentation>
                        </PPD:annotation>
                  </PPD:enumeration>
                  <PPD:enumeration value="67">
                        <PPD:annotation>
                               <PPD:documentation>unauthorized service 
requested</PPD:documentation>
                        </PPD:annotation>
                  </PPD:enumeration>
            </PPD:restriction>
      </PPD:simpleType>
      <PPD:simpleType name="classTypes">
            <PPD:restriction base="PPD:string">
                  <PPD:enumeration value="palm"/>
                  <PPD:enumeration value="partner"/>
            </PPD:restriction>
      </PPD:simpleType>
```

```
<PPD:simpleType name="propay">
            <PPD:restriction base="PPD:string">
                  <PPD:enumeration value="yes"/>
                  <PPD:enumeration value="no"/>
                  <PPD:enumeration value="unknown"/>
            </PPD:restriction>
      </PPD:simpleType>
      <PPD:simpleType name="email">
            <PPD:restriction base="account">
                  <PPD:minLength value="6"/>
                  <PPD:maxLength value="50"/>
                  <PPD:pattern value="/^.+\@(\[?)[a-zA-Z0-9\-\.]+\.([a-
zA-Z]{2,3}[0-9]{1,3})(\1?)$/"/>
            </PPD:restriction>
      </PPD:simpleType>
      <PPD:simpleType name="fName">
            <PPD:restriction base="PPD:string">
                  <PPD:maxLength value="20"/>
                  <PPD:pattern value="[-a-zA-Z\s\x27]"/>
            </PPD:restriction>
      </PPD:simpleType>
      <PPD:simpleType name="initial">
            <PPD:restriction base="PPD:string">
                  <PPD:maxLength value="1"/>
                  <PPD:pattern value="[a-zA-Z]"/>
            </PPD:restriction>
      </PPD:simpleType>
      <PPD:simpleType name="lName">
            <PPD:restriction base="PPD:string">
                  <PPD:maxLength value="25"/>
                  <PPD:pattern value="[-a-zA-Z\s\x27]"/>
            </PPD:restriction>
      </PPD:simpleType>
      <PPD:simpleType name="address">
            <PPD:restriction base="PPD:string">
                  <PPD:maxLength value="50"/>
            </PPD:restriction>
      </PPD:simpleType>
      <PPD:simpleType name="apartment">
            <PPD:restriction base="PPD:string">
                  <PPD:maxLength value="10"/>
            </PPD:restriction>
      </PPD:simpleType>
      <PPD:simpleType name="city">
            <PPD:restriction base="PPD:string">
                  <PPD:minLength value="2"/>
                  <PPD:maxLength value="20"/>
                  <PPD:pattern value="[a-zA-Z\s]"/>
            </PPD:restriction>
      </PPD:simpleType>
      <PPD:simpleType name="states">
            <PPD:restriction base="PPD:string">
                  <PPD:enumeration value="AL"/>
                  <PPD:enumeration value="AK"/>
                  <PPD:enumeration value="AR"/>
                  <PPD:enumeration value="AZ"/>
                  <PPD:enumeration value="CA"/>
```
<PPD:enumeration value="CO"/> <PPD:enumeration value="CT"/> <PPD:enumeration value="DC"/> <PPD:enumeration value="DE"/> <PPD:enumeration value="FL"/> <PPD:enumeration value="GA"/> <PPD:enumeration value="HA"/> <PPD:enumeration value="IA"/> <PPD:enumeration value="ID"/> <PPD:enumeration value="IL"/> <PPD:enumeration value="IN"/> <PPD:enumeration value="KS"/> <PPD:enumeration value="KY"/> <PPD:enumeration value="LA"/> <PPD:enumeration value="MA"/> <PPD:enumeration value="MD"/> <PPD:enumeration value="ME"/> <PPD:enumeration value="MI"/> <PPD:enumeration value="MN"/> <PPD:enumeration value="MO"/> <PPD:enumeration value="MS"/> <PPD:enumeration value="MT"/> <PPD:enumeration value="NC"/> <PPD:enumeration value="ND"/> <PPD:enumeration value="NE"/> <PPD:enumeration value="NH"/> <PPD:enumeration value="NJ"/> <PPD:enumeration value="NM"/> <PPD:enumeration value="NV"/> <PPD:enumeration value="NY"/> <PPD:enumeration value="OH"/> <PPD:enumeration value="OK"/> <PPD:enumeration value="OR"/> <PPD:enumeration value="PA"/> <PPD:enumeration value="PR"/> <PPD:enumeration value="RI"/> <PPD:enumeration value="SC"/> <PPD:enumeration value="SD"/> <PPD:enumeration value="TN"/> <PPD:enumeration value="TX"/> <PPD:enumeration value="UT"/> <PPD:enumeration value="VA"/> <PPD:enumeration value="VT"/> <PPD:enumeration value="WA"/> <PPD:enumeration value="WI"/> <PPD:enumeration value="WV"/> <PPD:enumeration value="WY"/> </PPD:restriction> </PPD:simpleType> <PPD:simpleType name="zip"> <PPD:restriction base="PPD:string"> <PPD:minLength value="5"/> <PPD:maxLength value="10"/> <PPD:pattern value="[-\d]"/> </PPD:restriction> </PPD:simpleType> <PPD:simpleType name="phone">

 $\text{Confidential}$   $-20$  - 6/08/01

```
<PPD:restriction base="PPD:string">
            <PPD:length value="10" fixed="true"/>
            <PPD:pattern value="[\d]"/>
      </PPD:restriction>
</PPD:simpleType>
<PPD:simpleType name="ssn">
      <PPD:restriction base="PPD:string">
            <PPD:length value="9" fixed="true"/>
            <PPD:pattern value="[\d]"/>
      </PPD:restriction>
</PPD:simpleType>
<PPD:simpleType name="dob">
      <PPD:annotation>
            <PPD:documentation>
            must be of the form MM-DD-YYYY
       </PPD:documentation>
      </PPD:annotation>
      <PPD:restriction base="PPD:string">
            <PPD:pattern value="[-\d]"/>
      </PPD:restriction>
</PPD:simpleType>
<PPD:simpleType name="amount">
      <PPD:restriction base="PPD:integer">
            <PPD:minInclusive value="100"/>
      </PPD:restriction>
</PPD:simpleType>
<PPD:simpleType name="invoice">
      <PPD:restriction base="PPD:string">
            <PPD:minLength value="0"/>
            <PPD:maxLength value="20"/>
            <PPD:pattern value="[a-zA-Z\d]"/>
      </PPD:restriction>
</PPD:simpleType>
<PPD:simpleType name="routing">
      <PPD:restriction base="PPD:string">
            <PPD:length value="9" fixed="true"/>
            <PPD:pattern value="[\d]"/>
      </PPD:restriction>
</PPD:simpleType>
<PPD:simpleType name="account">
      <PPD:restriction base="PPD:string">
            <PPD:maxLength value="17"/>
            <PPD:pattern value="[\d]"/>
      </PPD:restriction>
</PPD:simpleType>
<PPD:simpleType name="creditCard">
      <PPD:restriction base="PPD:string">
            <PPD:minLength value="13"/>
            <PPD:maxLength value="16"/>
            <PPD:pattern value="[\d]"/>
      </PPD:restriction>
</PPD:simpleType>
<PPD:simpleType name="expiration">
      <PPD:annotation>
            <PPD:documentation>
            must be in the of the form MMYY
      </PPD:documentation>
```

```
</PPD:annotation>
            <PPD:restriction base="PPD:string">
                  <PPD:pattern value="[\d]"/>
            </PPD:restriction>
      </PPD:simpleType>
      <PPD:simpleType name="cvv2">
            <PPD:restriction base="PPD:string">
                  <PPD:length value="3" fixed="true"/>
                  <PPD:pattern value="[\d]"/>
            </PPD:restriction>
      </PPD:simpleType>
      <PPD:simpleType name="user">
            <PPD:restriction base="PPD:string">
                  <PPD:minLength value="6"/>
                  <PPD:maxLength value="55"/>
            </PPD:restriction>
      </PPD:simpleType>
      <PPD:simpleType name="cert">
            <PPD:restriction base="PPD:string">
                  <PPD:minLength value="6"/>
                  <PPD:maxLength value="19"/>
            </PPD:restriction>
      </PPD:simpleType>
</PPD:schema>
```
#### **6.2 Transaction Requests**

```
<?xml version="1.0"?>
<!-- edited with XML Spy v3.5 NT (http://www.xmlspy.com) by Wes Smith 
(ProPay) -->
<req:schema xmlns:req="http://www.w3.org/2000/10/XMLSchema">
      <req:include 
schemaLocation="http://www.propay.com/xml/PPDataTypes.xsd"/>
      <req:element name="username" type="user">
            <req:annotation>
                  <req:documentation>username
                  </req:documentation>
            </req:annotation>
      </req:element>
      <req:element name="certStr" type="cert">
            <req:annotation>
                  <req:documentation>certification string, provided by 
ProPay
                  </req:documentation>
            </req:annotation>
      </req:element>
      <req:element name="class" type="classTypes">
            <req:annotation>
                  <req:documentation>user class (palm/partner)
                  </req:documentation>
            </req:annotation>
      </req:element>
      <req:element name="transType" type="requestTypes"/>
      <req:element name="sourceEmail" type="email">
```

```
<req:annotation>
                  <req:documentation>email address of account for which 
transaction is being processed e-mail address of initiating account, or 
e-mail for new signup
                  </req:documentation>
            </req:annotation>
      </req:element>
      <req:element name="firstName" type="fName"/>
      <req:element name="mInitial" type="initial"/>
      <req:element name="lastName" type="lName"/>
      <req:element name="addr" type="address">
            <req:annotation>
                 <req:documentation>billing address for credit card 
owner, or street address for new signup
      </req:documentation>
            </req:annotation>
      </req:element>
      <req:element name="aptNum" type="apartment"/>
      <req:element name="city" type="city"/>
      <req:element name="state" type="states"/>
      <req:element name="zip" type="zip"/>
      <req:element name="mailAddr" type="address">
            <req:annotation>
                  <req:documentation>mailing address for new signup; 
optional if the same as street address for new signup
                 </req:documentation>
            </req:annotation>
      </req:element>
      <req:element name="mailApt" type="apartment"/>
      <req:element name="mailCity" type="city"/>
      <req:element name="mailState" type="states"/>
      <req:element name="mailZip" type="zip"/>
     <req:element name="dayPhone" type="phone"/>
      <req:element name="evenPhone" type="phone"/>
      <req:element name="ssn" type="ssn"/>
      <req:element name="dob" type="dob"/>
      <req:element name="amount" type="amount">
            <req:annotation>
                  <req:documentation>amount of money to be transferred
                  </req:documentation>
            </req:annotation>
      </req:element>
      <req:element name="recEmail" type="email">
            <req:annotation>
                  <req:documentation> e-mail address for destination of 
propay to propay transaction \langle /req:documentation>
            </req:annotation>
      </req:element>
      <req:element name="knownAccount" type="propay">
            <req:annotation>
                  <req:documentation> designation of a propay account 
for recEmail \langle/req:documentation>
            </req:annotation>
      </req:element>
      <req:element name="invNum" type="invoice">
            <req:annotation>
```

```
<req:documentation> invoice number (identifier for 
customer use created by customer for his own use)
                  </req:documentation>
            </req:annotation>
      </req:element>
      <req:element name="rtNum" type="routing">
            <req:annotation>
                  <req:documentation> routing number for checking 
account 
                  </req:documentation>
            </req:annotation>
      </req:element>
      <req:element name="accntNum" type="account">
            <req:annotation>
                  <req:documentation> checking account number 
                  </req:documentation>
            </req:annotation>
      </req:element>
      <req:element name="ccNum" type="creditCard">
            <req:annotation>
                  <req:documentation> credit card number, only VISA 
cards, with numbers beginning from 400000- 49999 and either 13-16 
numbers long, or MasterCard with numbers beginning from 510000 – 559999 
and 16 numbers will be accepted
                  </req:documentation>
            </req:annotation>
      </req:element>
      <req:element name="expDate" type="expiration">
            <req:annotation>
                  <req:documentation> credit card expiration date
                  </req:documentation>
            </req:annotation>
      </req:element>
      <req:element name="CVV2" type="cvv2">
            <req:annotation>
                  <req:documentation>credit card validation number 
usually the last 3 digits on the back of the credit card following the 
credit card number
                  </req:documentation>
            </req:annotation>
      </req:element>
      <req:element name="splitNum" type="req:integer">
            <req:annotation>
                  <req:documentation>identifier for alternate 
fee/distribution(coordinate with ProPay)
                  </req:documentation>
            </req:annotation>
      </req:element>
      <req:element name="transNum" type="req:integer">
            <req:annotation>
                  <req:documentation> transaction number assigned by 
ProPay for processing account
                  </req:documentation>
            </req:annotation>
      </req:element>
      <req:group name="signup">
            <req:annotation>
```

```
<req:documentation>create new ProPay 
account(transType 01)
                  </req:documentation>
            </req:annotation>
            <req:sequence>
                  <req:element ref="transType"/>
                  <req:element ref="sourceEmail"/>
                  <req:element ref="firstName"/>
                  <req:element ref="mInitial" minOccurs="0"/>
                  <req:element ref="lastName"/>
                  <req:element ref="addr"/>
                  <req:element ref="aptNum" minOccurs="0"/>
                  <req:element ref="city"/>
                  <req:element ref="state"/>
                  <req:element ref="zip"/>
                  <req:element ref="mailAddr" minOccurs="0"/>
                  <req:element ref="mailApt" minOccurs="0"/>
                  <req:element ref="mailCity" minOccurs="0"/>
                  <req:element ref="mailState" minOccurs="0"/>
                  <req:element ref="mailZip" minOccurs="0"/>
                  <req:element ref="dayPhone"/>
                  <req:element ref="evenPhone"/>
                  <req:element ref="ssn"/>
                  <req:element ref="dob"/>
            </req:sequence>
      </req:group>
      <req:group name="PPToPP">
            <req:annotation>
                  <req:documentation>propay to propay transactionPay to 
ProPay Account(transType 02)
                  </req:documentation>
            </req:annotation>
            <req:sequence>
                  <req:element ref="transType"/>
                  <req:element ref="amount"/>
                  <req:element ref="sourceEmail"/>
                  <req:element ref="recEmail"/>
                  <req:element ref="knownAccount"/>
                  <req:element ref="invNum" minOccurs="0"/>
            </req:sequence>
      </req:group>
      <req:group name="ACH">
            <req:annotation>
                  <req:documentation>Propay account to Checking 
accountPay to a Bank Account(transType 03)
                  </req:documentation>
            </req:annotation>
            <req:sequence>
                  <req:element ref="transType"/>
                  <req:element ref="amount"/>
                  <req:element ref="firstName"/>
                  <req:element ref="lastName"/>
                  <req:element ref="rtNum"/>
                  <req:element ref="accntNum"/>
                  <req:element ref="invNum" minOccurs="0"/>
            </req:sequence>
      </req:group>
```

```
<req:group name="CC">
            <req:annotation>
                  <req:documentation> credit card processing, auth-
only, credit card splitPerform a credit card transaction, authorization 
only, or credit card split(transType 04, 05, 08, 09)
            </req:documentation>
            </req:annotation>
            <req:sequence>
                  <req:element ref="transType"/>
                  <req:element ref="amount"/>
                  <req:element ref="addr" minOccurs="0"/>
                  <req:element ref="aptNum" minOccurs="0"/>
                  <req:element ref="zip" minOccurs="0"/>
                  <req:element ref="sourceEmail"/>
                  <req:element ref="ccNum"/>
                  <req:element ref="expDate"/>
                  <req:element ref="CVV2" minOccurs="0"/>
                  <req:element ref="invNum" minOccurs="0"/>
                  <req:element ref="splitNum" minOccurs="0"/>
            </req:sequence>
      </req:group>
      <req:group name="CCAdmin">
            <req:annotation>
                  <req:documentation> settlement/voidSettle or void a 
credit card transaction(transType 06, 07)
            </req:documentation>
            </req:annotation>
            <req:sequence>
                  <req:element ref="transType"/>
                  <req:element ref="amount" minOccurs="0"/>
                  <req:element ref="sourceEmail"/>
                  <req:element ref="transNum"/>
            </req:sequence>
      </req:group>
      <req:element name="XMLRequest">
            <req:complexType>
                  <req:sequence>
                        <req:element ref="username"/>
                        <req:element ref="certStr"/>
                        <req:element ref="class"/>
                        <req:element name="XMLTrans">
                               <req:complexType>
                                     <req:choice>
                                           <req:group ref="signup"/>
                                           <req:group ref="PPToPP"/>
                                           <req:group ref="ACH"/>
                                           <req:group ref="CC"/>
                                           <req:group ref="CCAdmin"/>
                                           <req:element 
ref="transType"/>
                                     </req:choice>
                               </req:complexType>
                        </req:element>
                  </req:sequence>
            </req:complexType>
      </req:element>
</req:schema>
```
#### **6.3 Responses**

```
<?xml version="1.0"?>
<!-- edited with XML Spy v3.5 NT (http://www.xmlspy.com) by Wes Smith 
(ProPay) -->
<res:schema xmlns:res="http://www.w3.org/2000/10/XMLSchema">
      <res:include 
schemaLocation="http://www.propay.com/xml/PPDataTypes.xsd"/>
      <res:element name="transType" type="requestTypes"/>
      <res:element name="status" type="responseTypes"/>
      <res:element name="sourceEmail" type="email">
            <res:annotation>
                  <res:documentation>email address for new signup
                  </res:documentation>
            </res:annotation>
      </res:element>
      <res:element name="invNum" type="invoice">
            <res:annotation>
                  <res:documentation> invoice number (identifier for 
customer use)
                  </res:documentation>
            </res:annotation>
      </res:element>
      <res:element name="transNum" type="res:integer">
            <res:annotation>
                  <res:documentation> transaction number for processing 
account
                  </res:documentation>
            </res:annotation>
      </res:element>
      <res:element name="authCode" type="res:integer">
            <res:annotation>
                  <res:documentation>authorization code for cc trans
                  </res:documentation>
            </res:annotation>
      </res:element>
      <res:group name="signup">
            <res:annotation>
                  <res:documentation>response for signup request
                  </res:documentation>
            </res:annotation>
            <res:sequence>
                  <res:element ref="transType"/>
                  <res:element ref="sourceEmail"/>
                  <res:element ref="status"/>
            </res:sequence>
      </res:group>
      <res:group name="admin">
            <res:annotation>
                  <res:documentation>response from palm initiation
                  </res:documentation>
            </res:annotation>
            <res:sequence>
```

```
<res:element ref="status"/>
            </res:sequence>
      </res:group>
      <res:group name="CC">
            <res:annotation>
                  <res:documentation>response for credit card 
transaction
                  </res:documentation>
            </res:annotation>
            <res:sequence>
                  <res:element ref="transType"/>
                  <res:element ref="sourceEmail"/>
                  <res:element ref="invNum"/>
                  <res:element ref="status"/>
                  <res:element ref="transNum"/>
                  <res:element ref="authCode"/>
            </res:sequence>
      </res:group>
      <res:group name="trans">
            <res:annotation>
                  <res:documentation>response for non-cc 
transaction(PPToPP, ACH)
                  </res:documentation>
            </res:annotation>
            <res:sequence>
                  <res:element ref="transType"/>
                  <res:element ref="invNum"/>
                  <res:element ref="status"/>
                  <res:element ref="transNum"/>
            </res:sequence>
      </res:group>
      <res:group name="CCAdmin">
            <res:annotation>
                  <res:documentation>response settle/void
                  </res:documentation>
            </res:annotation>
            <res:sequence>
                  <res:element ref="transType"/>
                  <res:element ref="sourceEmail"/>
                  <res:element ref="status"/>
                  <res:element ref="transNum"/>
            </res:sequence>
      </res:group>
      <res:element name="XMLRequest">
            <res:complexType>
                  <res:choice>
                        <res:group ref="signup"/>
                        <res:group ref="trans"/>
                        <res:group ref="admin"/>
                        <res:group ref="CC"/>
                         <res:group ref="CCAdmin"/>
                  </res:choice>
            </res:complexType>
      </res:element>
\langleres:schema>
```
# Confidential - 29 - 6/08/01